## **Manual Entry of Performance Ratings**

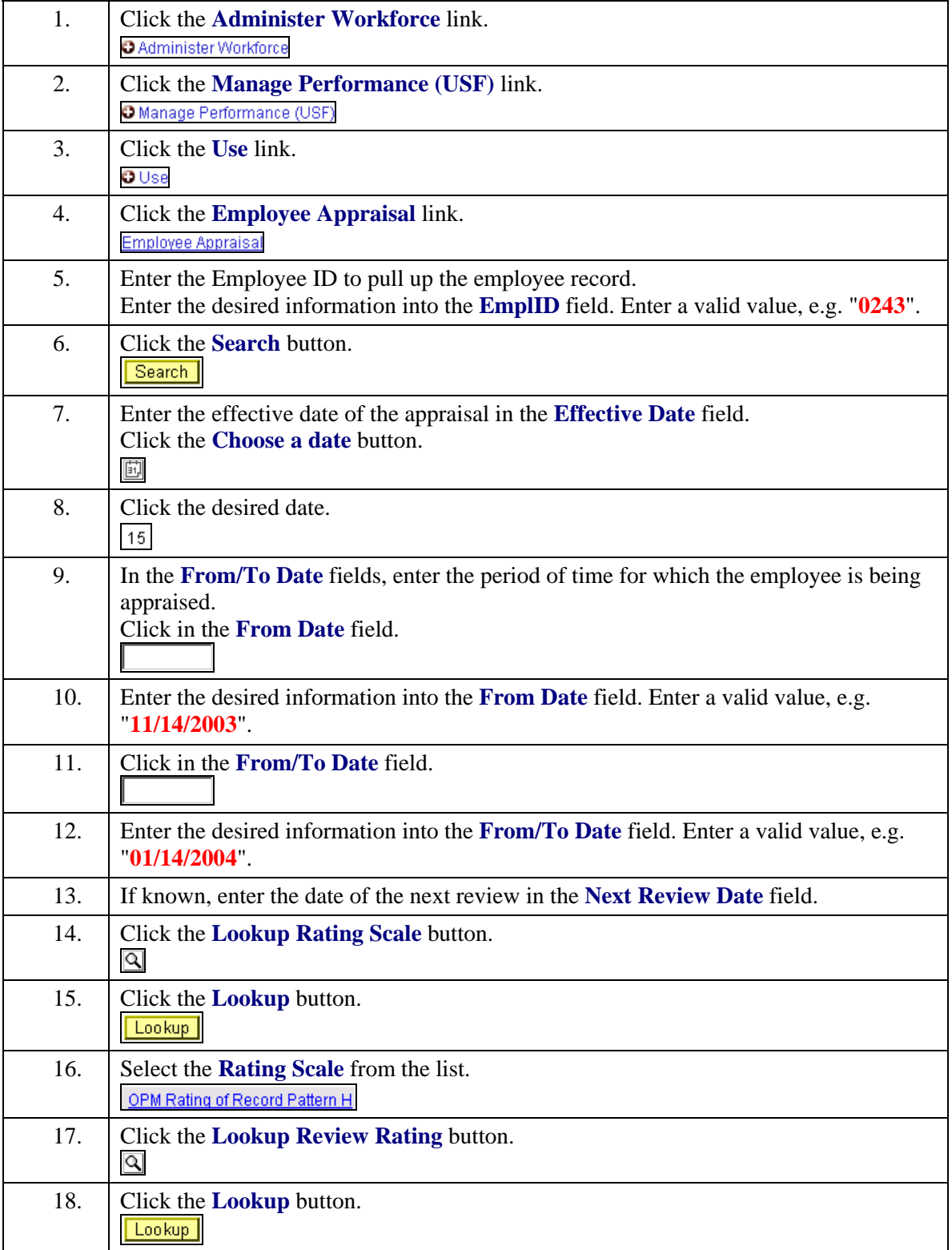

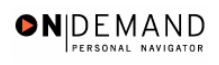

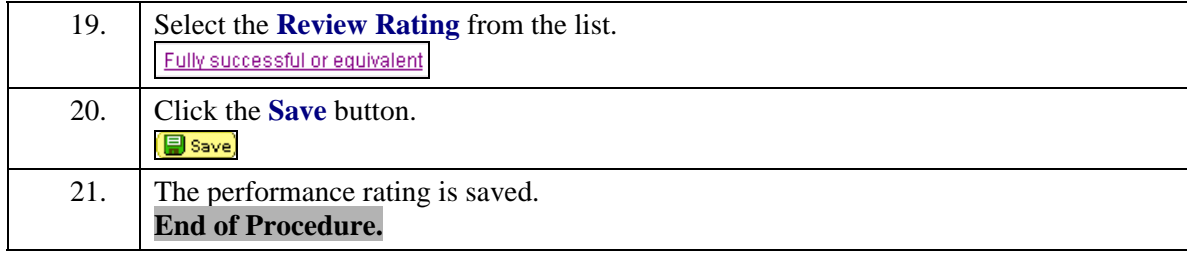